## 802.5/98/08-07

## **Proposal for C-Port hardware repeat path usage at High Media Rate.**

Ivar Jeppesen

7. August, 1998

Change comments:

REF 1108: Normal transmit mode used in PREG state at High Media Rate.

REF 1110: Repeat path not enabled after transmission.

REF 1072: 4/16 only.

REF 1105: 4/16 only, FPRPTO defined for High Media Rate only.

REF 1101: 4/16 only.

REF 1073 and 1121: Combined this two. (As done in REF 1023).

REF 1003: Removed Phantom and Media Rate dependence.

REF 1113 and 1114: Repeat Path enabled after reception of the FR\_LMTN frame (REF 1407, 1109)

REF 1091 and 1024: Repeat at 4/16 Mbit/s, and normal transmit at High Media Rate.

REF 1137: Normal transmit at High Media Rate

REF 1094: Option flag FPRPTO used at 4/16 Mbit/s.

## **Flag, C-Port Repeat Path Enabled (FPRPT)**

If FPRPTO=1 *or* the C-Port is supporting only 4 Mbit/s and 16 Mbit/s (the C-Port has a PHY path), then the flag FPRPT is used to signal the Transmit FSM to configure into a repeat path. When FPRPT is set to 1, the Transmit FSM sets FPTI=0 for all media rates and FPTXC=0 for the 4 Mbit/s and 16 Mbit/s media rates, creating a repeat path for use by the Station during a Lobe Media Test. When FPRPT is set to 0, the Transmit FSM will set FPTI=1 for all media rates and FPTXC=1 for the 4 Mbit/s and 16 Mbit/s media rates, returning the Transmit FSM to its normal operating mode for the TXI Access Protocol.

If FPRPTO=0 (there is a C-Port PMAC lobe test repeat mechanism), then the flag FPRPT has no effect upon the C-Port operation.

FPRPT is set and reset only by the Join FSM.

| S/T              | <b>REF</b> | <b>EVENT /EVENT &amp; CONDITIONS</b>                                                                           | <b>ACTIONS / OUTPUTS</b>                                                                                  |
|------------------|------------|----------------------------------------------------------------------------------------------------|----------------------------------------------------------------------------------------------------|
| J <sub>0</sub> K | 1108       | Connect.PMAC $&$<br>PM STATUS.indication(Link status=Asserted<br>) & FPMR>1 & FPANO=0 & FPOTO=1 &<br>$JS = BP$ | JS=PREG: TS= <del>PRPT</del> PTXN:<br>Set initial conditions; FPTXC=1;<br>FPMR=FPMRO <del>: FPRPT=1</del> |
|                  |            | << This transition requires Link status to be<br>active before Connect.PMAC operates. >>                       |                                                                                                    |
|                  |            | << Starting Point for C-Port Operation using<br>the TXI Access Protocol without Auto-<br>Negotiation. $\gg$    |                                                                                                    |
|                  |            | $<<$ High Media Rate only $>>$                                                                                 |                                                                                                    |

*C-Port Join Port Operation Table*

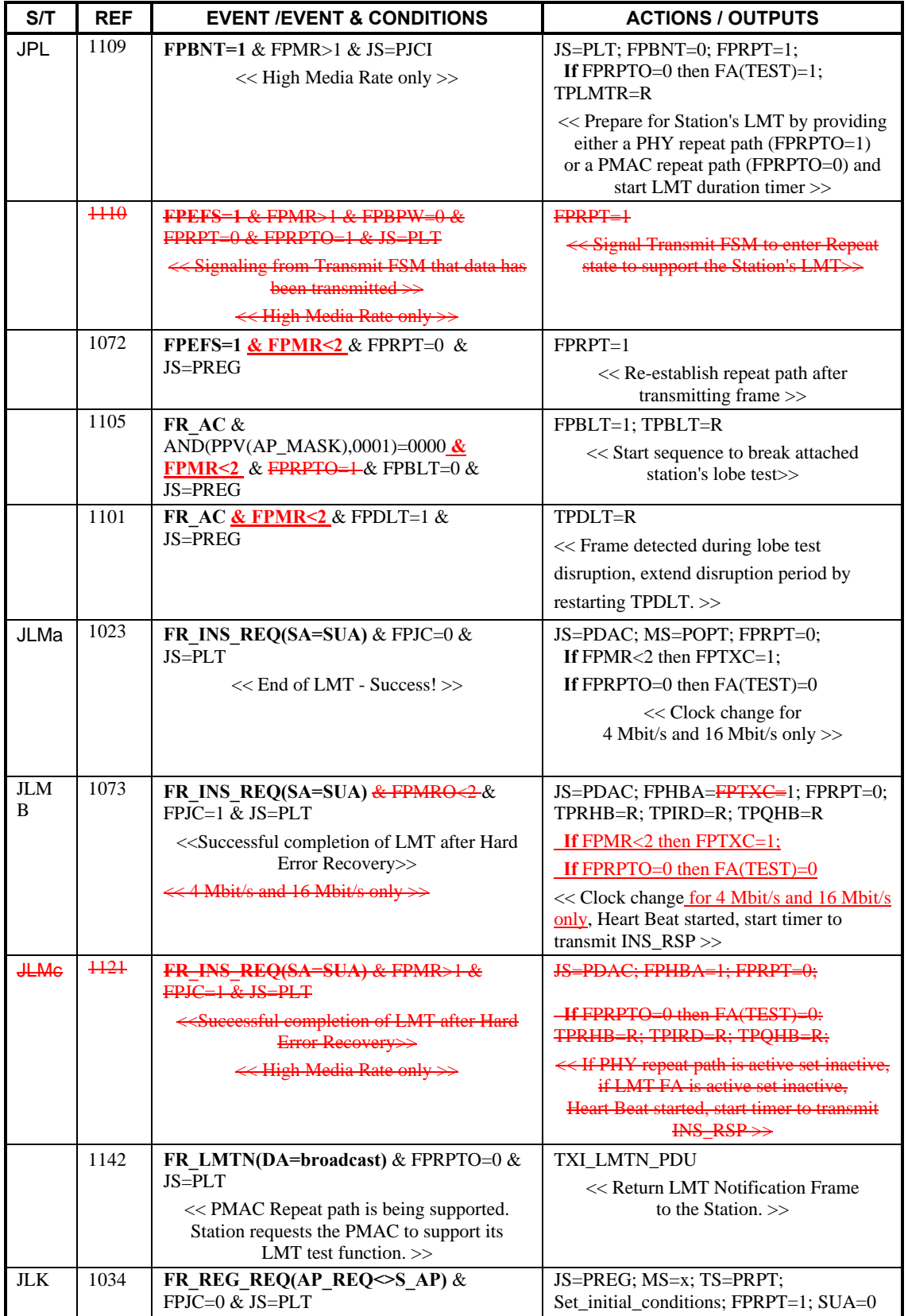

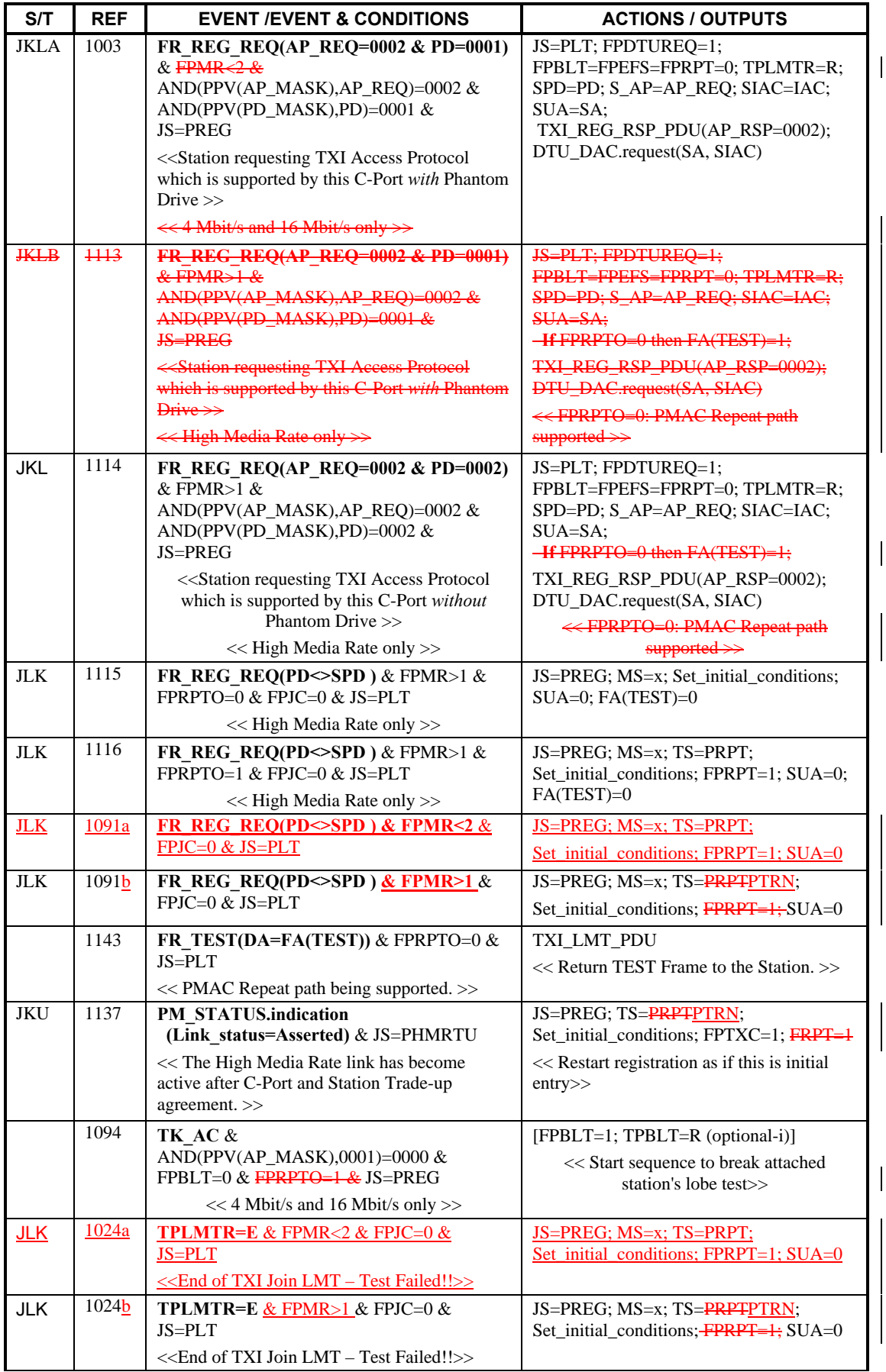

## 802.5/98/08-07

| S/T        | <b>REF</b> | <b>EVENT /EVENT &amp; CONDITIONS</b>                               | <b>ACTIONS / OUTPUTS</b> |
|------------|------------|--------------------------------------------------------------------|--------------------------|
| <b>TFD</b> | 1213       | <b>FPRPT=0 &amp; FPMR&gt;1 &amp; TS=PRPT</b>                       | $TS = PTXN$ ; $FPTI = 1$ |
|            |            | $<<$ High Media Rate only $>>$                                     |                          |
| <b>TDF</b> | 1214       | <b>FPRPT=1 &amp; FPMR&gt;1 &amp; FPRPTO=1 &amp;</b><br>$TS = PTXN$ | $TS = PRPT$ : $FPTI = 0$ |
|            |            | $<<$ High Media Rate only $>>$                                     |                          |
|            |            | << Port supporting a Repeat Path >>                                |                          |

*C-Port Transmit Port Operation Table for the TXI Access Protocol*

| S/T | <b>REF</b> | <b>EVENT /EVENT &amp; CONDITIONS</b>                                                                                       | <b>ACTIONS / OUTPUTS</b>                                           |
|-----|------------|----------------------------------------------------------------------------------------------------|--------------------------------------------------------------------|
|     | 1407       | FR LMTN(DA=broadcast) & SPD=0002 &<br>MS=PIT & JS=PJCI                                                                     | If $FPRPTO=0$ then TXI LMTN PDU;<br>$FPBNT=1$                      |
|     |            | << The C-Port will establish the repeat path<br>after reception of the first FR_LMTN, if not<br>already established. $\gg$ | << Return this frame only if PMAC repeat<br>path is being used. >> |

*C-Port Monitor Port Operation Table for the TXI Access Protocol*